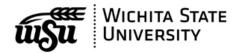

## **Transfer of Property Form**

Form Distribution

Print three (3) copies of this form after it is completed and signed. Keep one copy and send two copies to: Property Control, Office of Financial Operations & Business Technology, Campus Box 38

Please Check One
Please transfer for us
We are transferring

No.

| <b>Condition Codes - Department</b> | nt Use |   | <b>Disposition Codes - Warehou</b> | se Only |
|-------------------------------------|--------|---|------------------------------------|---------|
| In working condition                | 1      | Ī | E-Cycle                            | E       |
| Not working - serviceable           | 2      |   | Sell to FSP Participant            | F       |
| Not working - nonserviceable        | 3      |   | 501(c)(3) Donation                 | G       |
| Obsolete - working                  | 4      |   | Sell to Junkyard (KSA 68-2203)     | J       |
| Obsolete - not working              | 5      |   | Trans to Other State Agency        | K       |
| Lost or Stolen                      | 6      |   | Sell on Purple Wave Auction        | Р       |
|                                     |        |   | Redistribute to another dept.      | R       |
|                                     |        |   | Haul to a landfill                 | Т       |

| Property Number      |                          | Original Cost       | Condi- | Data   |          |             |           |            |         |                               | DIS-  |
|----------------------|--------------------------|---------------------|--------|--------|----------|-------------|-----------|------------|---------|-------------------------------|-------|
| (serial number if no | Items to be Transferred  | (To be Completed by |        | Erased | TRANSF   | ER FROM     | TRA       | NSFER TO   |         |                               | POSI- |
| property number)     | ONLY 1 ITEM PER LINE     | Property Control)   |        | х      |          | Bldg - Rm.# | Org. #    | Bldg -Rm.# | Comment | ts                            | TION  |
|                      |                          | .,,                 |        |        | - 0      |             | - 0       | .0         |         | ·                             |       |
| 01                   |                          |                     |        |        |          |             |           |            |         |                               |       |
| 02                   |                          |                     |        |        |          |             |           |            |         |                               |       |
| 03                   |                          |                     |        |        |          |             |           |            |         |                               |       |
| 04                   |                          |                     |        |        |          |             |           |            |         |                               |       |
| 05                   |                          |                     |        |        |          |             |           |            |         |                               |       |
| 06                   |                          |                     |        |        |          |             |           |            |         |                               |       |
| 07                   |                          |                     |        |        |          |             |           |            |         |                               |       |
| 08                   |                          |                     |        |        |          |             |           |            |         |                               |       |
| 09                   |                          |                     |        |        |          |             |           |            |         |                               |       |
| 10                   |                          |                     |        |        |          |             |           |            |         |                               |       |
| 11                   |                          |                     |        |        |          |             |           |            |         |                               |       |
| 12                   |                          |                     |        |        |          |             |           |            |         |                               |       |
| 13                   |                          |                     |        |        |          |             |           |            |         |                               |       |
| 14                   |                          |                     |        |        |          |             |           |            |         |                               |       |
| 15                   |                          |                     |        |        |          |             |           |            |         |                               |       |
| Si-matum-            | ·                        |                     |        |        | ·        |             |           |            |         | For Property Control Use Only |       |
| Signatures           |                          |                     |        |        |          |             |           | _          |         | PC Process Date:              |       |
|                      |                          |                     |        |        | Telephon |             |           | Campus Box |         | PP Return Date:               |       |
| Department Supervi   | isor Requesting Transfer |                     |        |        |          | Proper      | y Control |            |         | TANDATA (TANADA D. I          |       |

| Form Prepared By                                                                                                    | Telepho                                        | PP Return Date:                                                   |                                         |  |  |  |  |
|----------------------------------------------------------------------------------------------------|------------------------------------------------|-------------------------------------------------------------------|-----------------------------------------|--|--|--|--|
| Department Supervisor Requesting Transfer  Department Supervisor Receiving Transfer  (Transfers between departments other than the Warehouse)                                                                                                    | Supervisor Receiving Transfer Rec. Dept. Box # |                                                                   | FAUNAL/FAWOPD Date:  Off Campus Date:   |  |  |  |  |
| COMPUTER DATA & PROGRAM REMOVAL CERTIFICATION  Before forwarding computers or other information technology resources to the WSU Physical Plant Warehouse for redistribution, sale, donation or salvage, all data and programs must be removed to comply with software agreements and to prevent data theft. |                                                |                                                                   |                                         |  |  |  |  |
| This is to certify that the computer equipment checked above in the Data Erased?<br>and Procedures Manual).                                                                                                    | 'column has been cleaned and all da            | ata and applications have been removed in compliance with Univers | ity policy (Section 19.10, WSU Policies |  |  |  |  |
| Department Head Approval                                                                                                    |                                                | Authorized Computer Technician                                    |                                         |  |  |  |  |